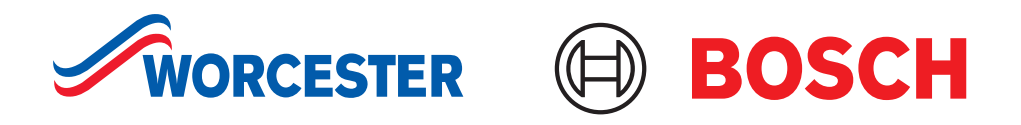

# **HomeCom heat pump monitoring** Homeowner guide

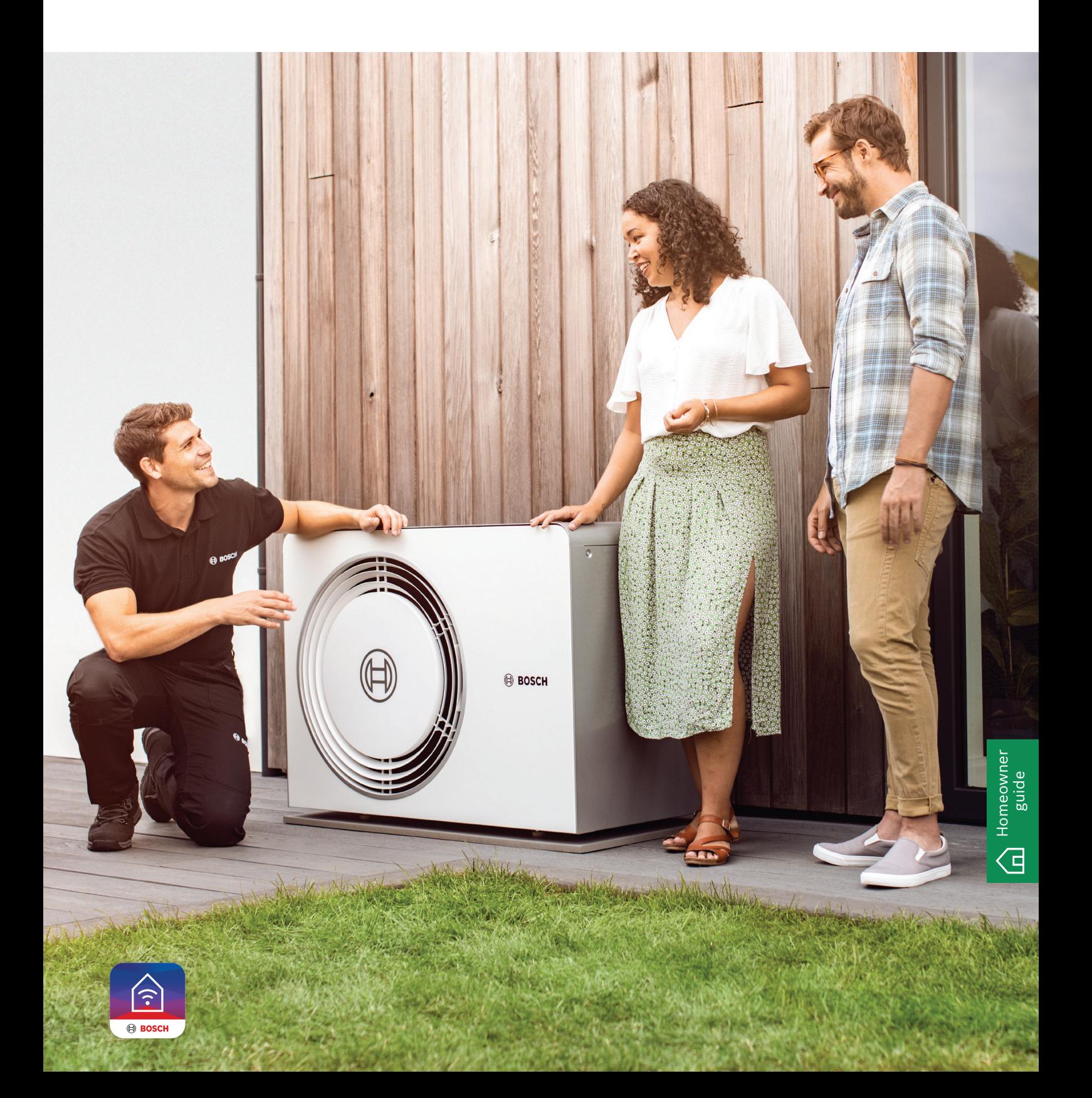

# **Peace of mind**

With HomeCom heat pump remote monitoring via the HomeCom Easy App. enjoy the reassurance of having our award-winning customer care team on hand, keeping an eye on your heat pump. Connected by wi-fi and our Connect-Key K30, we'll monitor things from our UK head office.

# Why choose HomeCom remote monitoring?

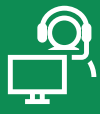

**Peace of mind** Monitoring from our UK head office by our engineers

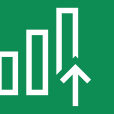

**Added efficiency** 

Our engineers can see your system before they get to you

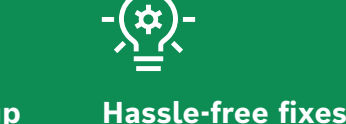

Simple set up Plug and play connectivity via your home wi-fi

**Easy to control** 

Set vour preferred

modes from your

smartphone

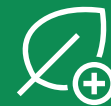

no hassle

**Performance** Keep an eve on your heat pump's performance

Detect and diagnose

issues remotely with

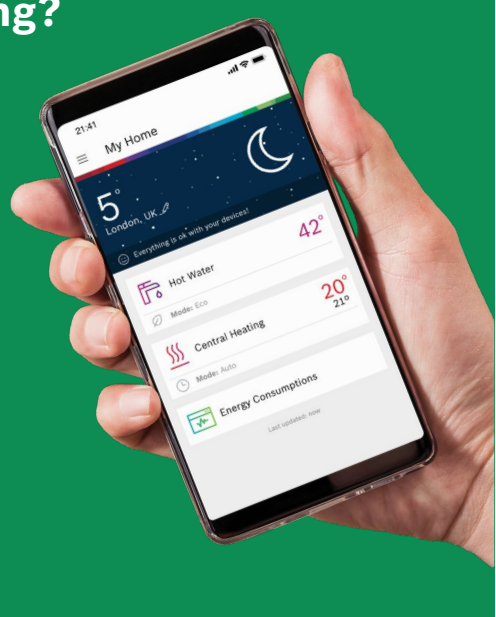

## **How to get started**

Your installer will get you set up and ready to go, with the Connect-Key K30 plugged into your system providing the connection to our remote monitoring. You'll simply need to download the HomeCom Easy app and you'll be connected to our engineers.

### **Simple to connect**

- Once the Compress 5800i is installed, the installer will plug the Connect-Key K30 into the indoor unit
- You then need to download the Bosch HomeCom Easy app from your app store
- You'll create an account in the app and connect the Connect-Key K30 to your wi-fi
- Follow app to 'Configuration', select 'Installer Access' and go to the HomeCom Gateway Management Portal. Under 'Customer Support' select 'Share my data with customer support'. Tick 'Authorise customer support', and select 'Remote maintenance'

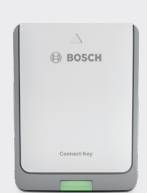

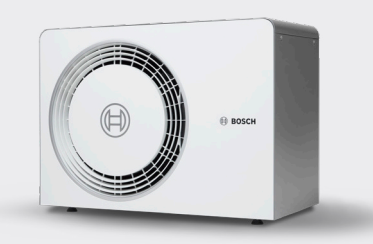

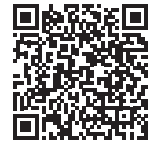

For more information. scan the QR code to visit our website.

## **Here to help**

Our support team will monitor your heat pump and if anything needs attention we'll be in touch with next steps.

Monitoring available for our Compress 5800i AW air to water heat pump only Monitoring may stop automatically after 12 months. No disconnection required. Details of monitoring and service-related products may be offered to the customer at any time. K30 Internet Gateway, included with the Heal<br>required. Details of monitoring and service-related products may be offe Pump, must be installed and connected to the home Wi-Fi. Your data and security is incredibly important to us – we will not share your personal details<br>and data with third parties. In the event of a potential Heat Pump err

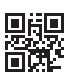